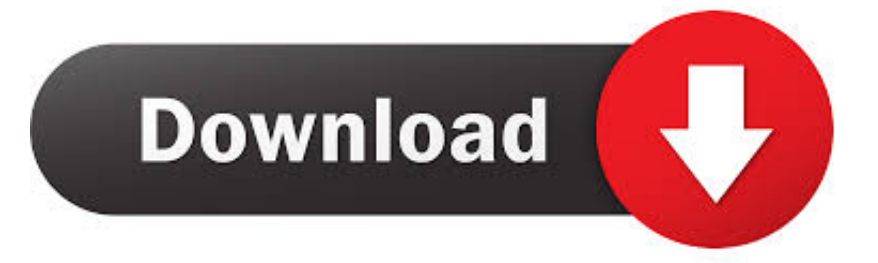

## [Crack P Code Matlab Code](https://blltly.com/1qeohy)

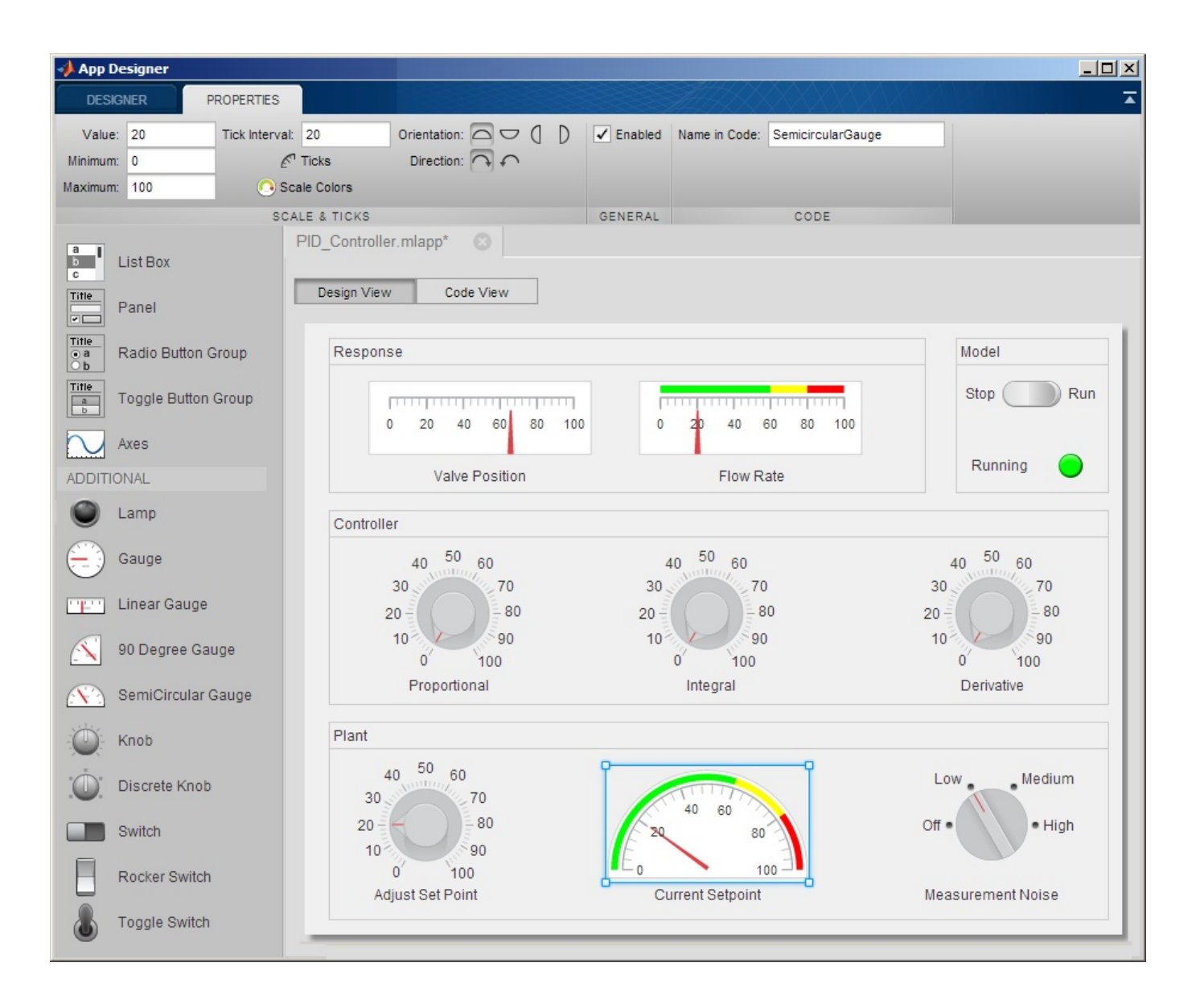

[Crack P Code Matlab Code](https://blltly.com/1qeohy)

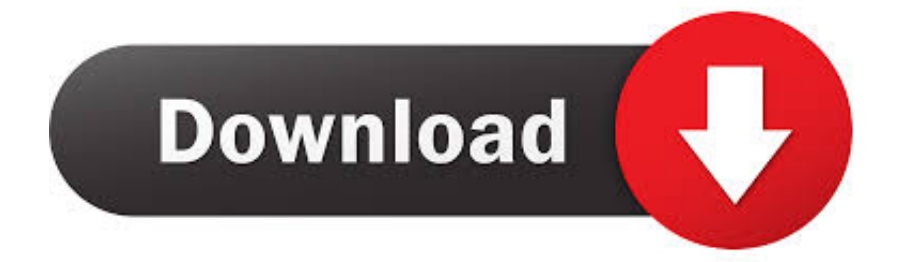

Page 1. Crack P Code Matlab Code ->->->->. DOWNLOAD. 1 / 4. Page 2. 2 / 4. Page 3. b84ad54a27. 3 / 4. Page 4. Powered by TCPDF (www.tcpdf.org). 4 / 4.. Crack P Code Matlab Code http://urllio.com/sbu4t b42852c0b1 Matlab P Code Decoding Codes and Scripts Downloads Free. OCAMAWEB is a .... Crack P Code Matlab Code. hamming code matlab code chain code matlab code turbo code matlab code convolutional code matlab code huffman code matlab .... I am fine with not getting the source code of the solver, since I do not need ... Note: The pcode function obfuscates your .m files, it does not encrypt them. ... I am sure there are ways to crack the obfuscation algorithm, however it .... is there any way safer (wrt reverse engineering) than pcode to protect matlab code to be used by matlab (i.e. no stand alone executable)? In particular, the code .... model and a crack growth model are used to explain the updating ... The Matlab code is composed of 62 lines including detailed ... p z. Θ is the posterior PDF of Θ conditional on z . In PF, the Bayesian update is processed in a sequential way.. No, there is no decoding method for P-coded functions. You can use the debugger to step through the code line by line, inspect changes to variables and get a list of called functions. But you cannot get the source code as clear text.. Matlab p file crack - You can use the debugger to step through the code line by line, inspect changes to variables and get a list of called functions. » Download .... Appendix B: Matlab code for the crack problem function crack node =  $[1,0; 0, 1; -1, \ldots]$  Poisson (node, elem, Dirichlet, Neumann, of, Qu.D, Qg); W function  $z = f(p)$  .... MATLAB is very expensive so it is very natural to find some crack version. ... the image copying and renaming done into another folder by using MATLAB code?. MicroFract: An image based code for microstructural crack path prediction ... Software code languages, tools, and services used, MATLAB ... This definition of D p ensures that the label 0 is highly preferred on the negative side of the crack.. Appendix A: Matlab code for bisection function [node, elem, marker, d2p] ...  $p(1)$ ,  $p(2)$ ]; Appendix B: Matlab code for the crack problem function crack 330 .... MATLAB codes are available from http://extras.springer.com. A brief ... Code for calculating effective Young's modulus for given matrix cracking: Matrix cracking .... Matlab p code viewer crack It has many features including a command line interface, browser-based laptops, tools for embedding formulas in .... I noticed that I missed the 'News' on P-codes early this March [Now Old New]. ... if my high level [vectorized, complex] matlab code is compiled into some x86 ... isn't safe, but if designed properly can take a long time to crack.. De Pcode Online UtilityMatlab Pcode • — Convert some or all of your source code files to a content-obscured form called a P-code file (from .... Fingerprint Recognition and conversion of Matlab P code to .m code ... If you are looking for a way to crack a p\_file you should turn to .... A MatLab code was created to solve equations 2 to 6 simultaneously. ... In particular, two additional arrays to store the search direction pi and the additional scale factor ... Modeling and prediction of stress corrosion cracking of pipeline steels.. Crack P Code Matlab Code ->>->>->> http://bltlly.com/14n389 hamming code matlab code chain code matlab code turbo code matlab code. I meant to say that hacking P-code is possible but probably very difficult. ... Are you afraid that math98 will take my word for it and go cracking ... 733888b65d

## [mass effect 1 download pc free](https://player.fm/series/hindi-movie-maatr-full-movie-free-download/mass-effect-1-download-pc-free)

[Xforce Keygen Autocad 2015 64 Bit Free Download Windows 8](https://player.fm/series/hindi-movie-maatr-full-movie-free-download/xforce-keygen-autocad-2015-64-bit-free-download-windows-8) [enny arrow indonesia pdf 47](http://nesttatipa.over-blog.com/2020/03/enny-arrow-indonesia-pdf-47.html) [pasiva impersonal ingles ejercicios pdf download](https://www.careerfirst.lk/system/files/webform/cv/pasiva-impersonal-ingles-ejercicios-pdf-download.pdf) [mcdsp complete v5.rar](https://player.fm/series/hindi-movie-maatr-full-movie-free-download/mcdsp-complete-v5rar) [eel soup original video](https://moniquemasis.doodlekit.com/blog/entry/7523210/eel-soup-original-video) [thirukkural parimelazhagar urai pdf download](https://www.maxhealthcare.in/sites/default/files/webform/pregbalin82.pdf) [Sheikh Hussein Jibril Pdf 21](https://player.fm/series/hindi-movie-maatr-full-movie-free-download/sheikh-hussein-jibril-pdf-21) [Sky Fall Movie Free Download In Hindi Dubbed Dvdrip](https://picsart.com/i/320994340194201) [mumbai 2.0 game free download](https://player.fm/series/hindi-movie-maatr-full-movie-free-download/mumbai-20-game-free-download)